## Упрощенная

## Описание

Все компоненты Indeed PAM устанавливаются на один сервер. Рекомендуется для ознакомления и тестирования.

Компоненты

## Сервер Indeed PAM

- Indeed PAM Core
- Indeed PAM IdP
- **.** Indeed PAM Management Console
- **.** Indeed PAM User Console
- Indeed Log Server
- Indeed PAM EventLog
- Indeed PAM Gateway
- Indeed PAM SSH Proxy
- Indeed ESSO Admin Pack
- Indeed ESSO Agent

Сценарии работы

Пользовательский

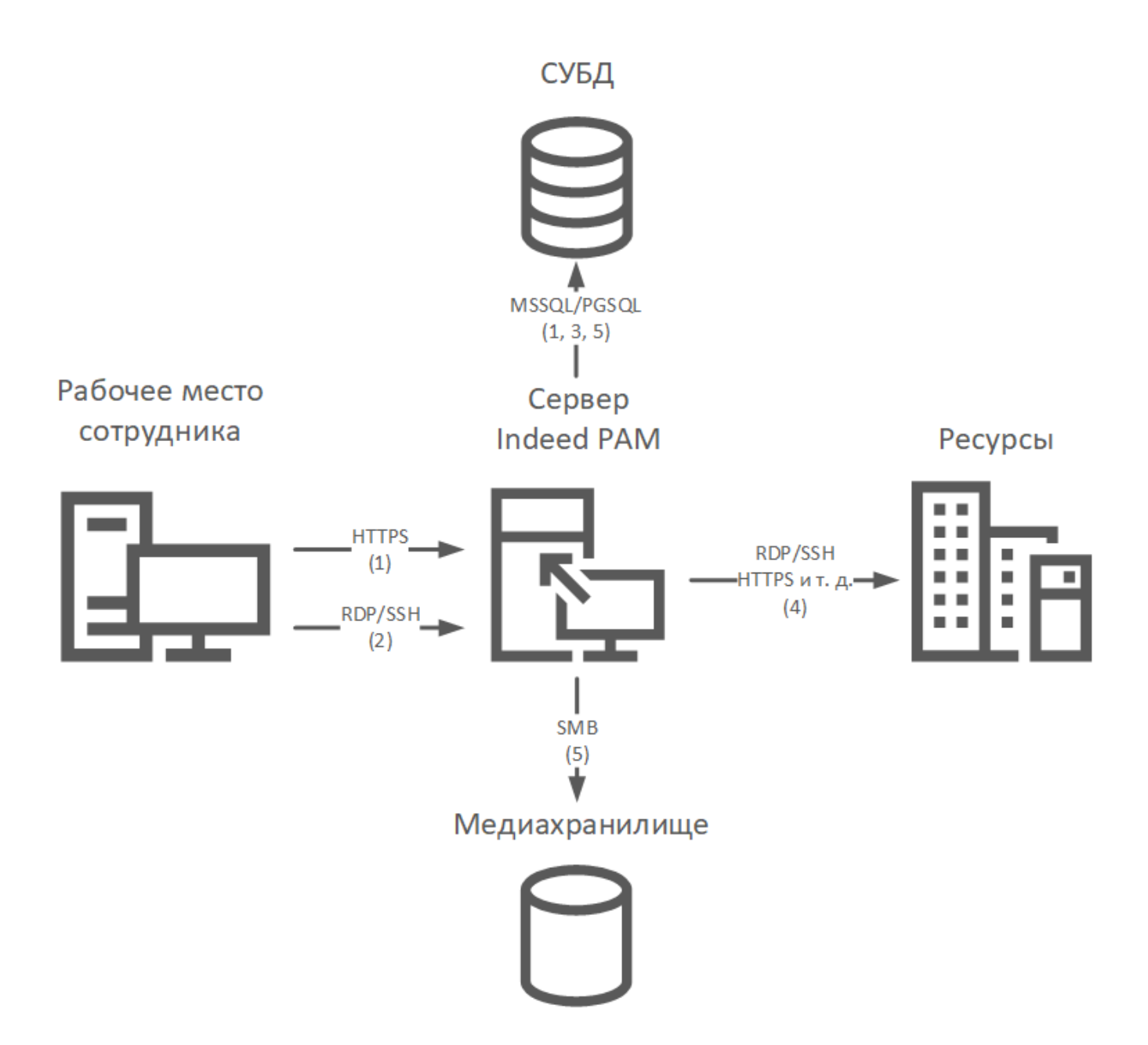

- 1. Подключение к личному кабинету пользователя через браузер или запуск Indeed PAM Desktop Console. Доменная аутентификация и регистрация/предоставление второго фактора. Проверка пользователя в БД IdP. Получение списка ресурсов из БД Core. Получение RDP-файла для подключения к ресурсу.
- 2. Подключение к серверу Indeed PAM при помощи RDP-файла, Indeed PAM Desktop Console или при помощи отдельного SSH-клиента.
- 3. Доменная аутентификация и предоставление второго фактора. Проверка пользователя БД IdP. Проверка разрешения на доступ в БД Core. Извлечение из СУБД логина и пароля сервисной учётной записи для работы с медиахранилищем. Извлечение из СУБД логина и пароля привилегированной учётной записи для подключения к ресурсу.
- 4. Подключение к ресурсу.
- 5. Сохранение видео и скриншотов в медиахранилище. Сохранение текстового лога в БД Core.

## Административный

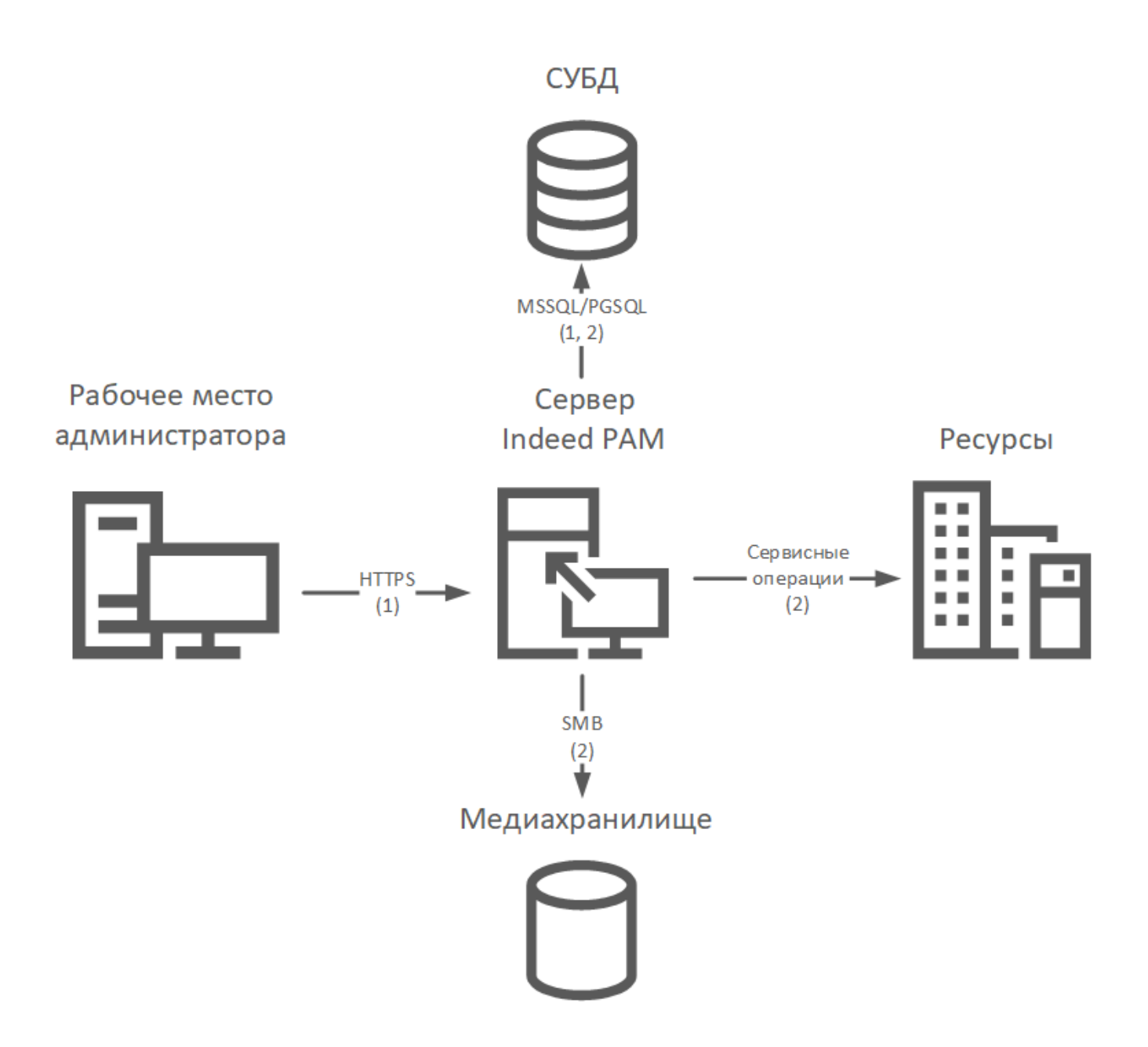

- 1. Подключение к кабинету администратора. Доменная аутентификация и регистрация /предоставление второго фактора. Проверка пользователя в БД IdP.
- 2. Получение, добавление и редактирование объектов системы. Выполнение сервисных операций.